### **Redesigning Made Easy... and Cheap**

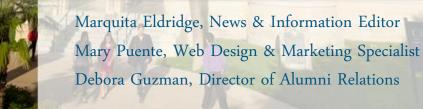

# **Presentation Overview**

- Beginning the project
- The planning process
- The design phase
- Working with the iModules design team
- Tips & tricks
- Lessons learned
- Alumni website redesign

## **Project Initiation**

### Redesign initiated Sept. 2013 after encouragement from new administration

# **Getting Started**

Web committee was established

Sought proposals for external company to design, renavigate and test (iModules would still build out live versions of site).

Prices ranged from \$30k to \$250k (price excluding iModules build fees)

Due to budget constraints/product quality we decided to take on the project ourselves

#### **Previous OLLU Website**

Reviewed past usability testing results

What worked and what didn't

Identified website issues

- Outdated look and feel
- Navigation issues
- Audience entry points didn't carry across
- Repetitive news/events
- Ineffective use of real estate

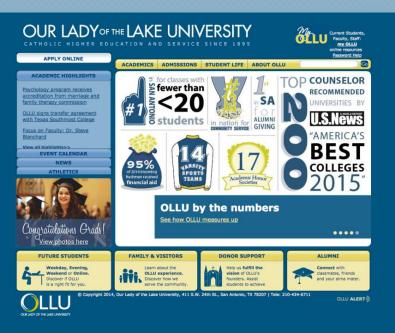

Previous ollusa.edu homepage

#### **Previous OLLU Website**

#### Identified issues/complaints:

- All admission information in one section
- Access to information for other campuses was included within the same navigation
  - Difficult for constituents to easily access information
- Outdated information

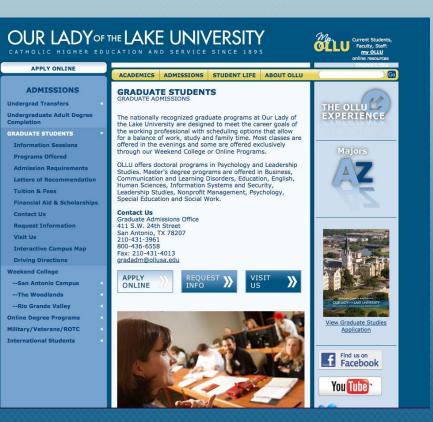

- Previous ollusa.edu admissions section

#### **Previous OLLU Website**

#### Identified issues/complaints:

#### Lack of template choices

- No unique landing pages
- Made it hard to differentiate between top level and interior pages

| OUR LADY OF                                                                                                    | THE LAKE UNIVERSITY                                                                                                    |  |  |  |
|----------------------------------------------------------------------------------------------------|----------------------------------------------------------------------------------------------------|--|--|--|
| APPLY ONLINE                                                                                                    | ACADEMICS ADMISSIONS STUDENT LIFE ABOUT OLLU                                                                                                    |  |  |  |
| STUDENT LIFE<br>Mission and Ministry<br>Housing & Residence Life<br>Dining Services<br>RESOURCES<br>Bookstore<br>Campus Technology<br>Career Services<br>Counseling Services<br>Health Services<br>Emergency Alert System<br>Student Employment                                               | STUDENT LIFE         Our Lady of the Lake University is a vibrant, diverse community, tich in Hispanic history and the history of the southwest. Faculty, staff and students know each other well and understand the importance of community milestones, events and rites of passage. This is a place where people make friends and professional contacts they will have forever.         With more than 40 student organizations and an artistic population, ours is a creative community. Campus hums with mariach iconcerts, art openings, plays and lectures. Attend a Mexican-American film festival. Cheer for the Saints intercollegiate teams. Visit the nuns' craft shop. You'll find ours to be a dynamic community built on respect.         Located on the banks of Lake Elmendorf in the heart of downtown San Antonio—a historic, multicultural city—OLLU is an oasis in the city. This gives students the best of all possible worlds—a quiet, safe campus with nearby access to professional internships, arts events, a pluralistic community and world class sports. |  |  |  |
| Student Success Center<br>University Ministry<br>INVOLVEMENT<br>OPPORTUNITIES<br>Clubs & Organizations<br>Campus Recreation<br>Explore San Antonio<br>First-Year Connection<br>International Folk Culture<br>Center<br>Service-Learning and<br>Volunteerism<br>Wellness and Activities Center | SurveySurveyPoint Student Life Division staffInteractive Campus MagStudent Administrative ServicesmyoLUL Login (Current Students)Abaut OLUMission and MinistryStudent Handbook                                                                                                    |  |  |  |

- Previous ollusa.edu student life section

### The Planning Phase Goal Setting

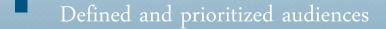

Determined website goals

- Use high quality imagery
- Carry branding/messaging across site
- Make site responsive
- Reduce amount of content
- Provide access to quick facts

\* Wanted site to be a good representation of who we are as an institution reflecting our campus and Catholic identity

#### Held discovery meetings with OLLU community

Faculty, staff, students and alumni

Looked at current web trends (larger fonts, google fonts, billboard design, flat design, etc.)

Researched other university sites

Best Practices

# **The Design Process Begins**

#### Came up with preliminary designs

Sent design concepts to iModules for timeline and pricing

- Due to number of templates designed iModules recommended the project be completed in phases.
- iModules gave us two options:

#### Custom Hybrid Design

Provide iModules with desktop design. iModules designs tablet and mobile versions of each template

#### Match Hybrid Design\*

Provide iModules with desktop, tablet and mobile designs for each template

\*Cheaper option

Showcased initial concepts to faculty, staff, students, alumni and administration
Conducted usability testing (interactive pdfs)
Used feedback and results to modify design concepts
Received approval from administration
Sent pdf versions of design concepts to iModules for review
<u>Subsequent conference calls were held to clarify any questions or concerns</u>

Used information/feedback from the conference calls to further modify concepts

Sent iModules working files to design the tablet and mobile breakpoints Photoshop files included detailed notes on how we wanted each piece to function

(hover colors, drop down menus, search feature, page navigation, etc.)

iModules delivered breakpoints via design blog for our team to review Initial Site Breakpoints

- Used design blog to note revisions that we wanted to have made to each template and submitted back to the design team
- Wash, Rinse, Repeat <u>Site Breakpoints - Revision I</u>
- Approved breakpoints

#### iModules began to build templates into the sitemap.

- Once templates were built we started creating the sitemap (navigation) structure by creating new pages and inputting content
- Conducted usability and cross-browser testing with live templates on all breakpoints
- Doing this aided in making additional revisions to the templates
- We went through two rounds of build revisions with our design team

Finalized designs for phase I templates
Continued to build content into new templates
Launched Phase I – Dec. 2014
Began work on Phase II

- Same review and revision process as phase I
- Phase completed June 2015

## **The Numbers**

- Phase I completed  $\approx$  6 months
- Phase II completed  $\approx$  6 months
- 10 templates created
- Total cost < \$45k

### Getting the most out of a design Tips & Tricks

As you are designing, determine how you want templates to function

Homepage

Admissions & Aid

Default interior template

- Interior/Plain
- Interior/Rotator
- Interior/Optional panel

### Getting the most out of a design Tips & Tricks

News Patterns - good feature to display varying types of information

- Rotators
- Various Listings
- Accordion
- Steps to apply

### Getting the most out of a design Tips & Tricks

Code snippets – another way to use different elements throughout the site

- Social media icons
- Action buttons
- Contact information

#### Family Relations

Message from the Coordinator Family Events Family Newsletter Event Photos Family Legacy Brick Campus News & Events Helpful Resources

| Join the OLLU Family          | > |
|-------------------------------|---|
| Order Your SAINTS Gear Online | > |
| Purchase Family Legacy Brick  | > |

#### Contact Us

Alma C. Bustillo, MS Family Relations Coordinator 210-431-5554 acbustillo@ollusa.edu

Stay Connected

### **Lessons Learned**

Take note of your green and blue areas!!!

Green means everything

Blue means just this one thing

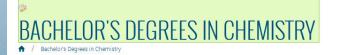

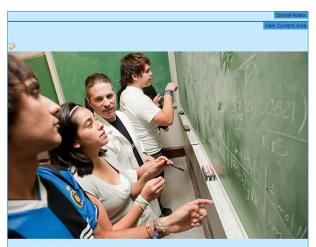

Students in OLLU's undergraduate Chemistry program will find an active, yet

#### Bachelor's Degrees in Chemistry

| ۵ 🗢               |                    |
|-------------------|--------------------|
| Contact Us        |                    |
| Charles Smith, Ph | nD                 |
| Professor of Cher |                    |
| 210-434-6711, c   |                    |
| casmith1@ollusa   | cdu                |
|                   |                    |
| 9                 | Yellow Block Links |
| Apply Online      | >                  |
| Request Info      | >                  |
| Visit OLLU        | >                  |
|                   | Contact Us         |
|                   | Contact Us         |
|                   | Social             |
|                   | Social             |

### **Lessons Learned**

#### Mobile content blocks are your friend

- If you are comfortable using html code, it can provide additional versatility

| UNDERGRADUATE SCHOLARSHIPS                                                                                                    |                                                                                                    |                                                                                                   |           |             | Undergraduate Admission                     |   |  |
|----------------------------------------------------------------------------------------------------|----------------------------------------------------------------------------------------------------|---------------------------------------------------------------------------------------------------|-----------|-------------|---------------------------------------------|---|--|
|                                                                                                    |                                                                                                    |                                                                                                   |           |             | Already Accepted<br>Costs and Financial Aid |   |  |
| Halls will be considered for additional application for admission serves as the achieves as the application for admission serves as the acholarships.                        | Scholars                                                                                                    | ttendance<br><b>hips</b><br>pply for Finar                                                        | ncial Aid |             |                                             |   |  |
| DFFICE OF ADMISSION SCHOLAR                                                                                                    | SHIP RANG                                                                                                    | GES                                                                                               |           | Net Price   | Calculator                                  |   |  |
| Up to \$5,000 - this scholarship is                                                                                                    | Up to \$8,000 - this award is                                                                                                    |                                                                                                   |           |             | nd Veteran                                  |   |  |
| awarded to students who have<br>performed well in high school and<br>on the ACT or SAT. This award is<br>renewable annually for four years<br>based on academic achievement. | presented to students with strong<br>academic potential as<br>demonstrated by academic<br>standing. This award is renewable<br>annually for four years based on<br>academic achievement. |                                                                                                   |           | Majors ar   | id Deadline<br>nd Minors<br>pol Counse      |   |  |
|                                                                                                    |                                                                                                    |                                                                                                   |           | Admissio    | ns Team                                     |   |  |
| given to students who                                                                                                    | Up to \$                                                                                                    | <b>Up to \$16,500</b> - the prestigious scholarship is awarded to our most academically qualified |           | Apply for P | IN                                          | > |  |
|                                                                                                    |                                                                                                    |                                                                                                   |           | Complete    | FAFSA                                       | > |  |
| achievement. This award is<br>renewable annually for four years<br>based on academic achievement.                                                                            | annuall                                                                                                    | s and is renewable<br>y for four years ba<br>hic achievement.                                     |           | Apply to O  | Ш                                           | > |  |

Endowed Scholarships - These scholarships are made available rough endowments provided by

**OLLU Alumni Scholarship** Students related to an OLLU alumnus (including: parent, child

### **Lessons Learned**

Control Id's can be your friend or enemy

- Can help you duplicate information easily
  - Deleting them can delete content from various places

#### Degrees Offered

OLLU offers undergraduate, graduate and doctoral programs in three Texas locations. We also offer a variety of online programs.

| Undergraduate Majors & Minors                                   | Graduate Programs         | Online Programs                              |
|-----------------------------------------------------------------|---------------------------|----------------------------------------------|
| Majors                                                          |                           | Minors                                       |
| Accounting                                                      | Mathematics+              | Art<br>Biology                               |
| Art+<br>Biology+                                                | Multidisciplinary Studies | Business<br>Chemistry                        |
| Biomathematics<br>Business<br>Chemistry                         | (Sacred Music)            | Child Studies                                |
|                                                                 | Pre Law and Legal Process | Computer Information Systems and<br>Security |
| Chemical Biology<br>Communication and Learning<br>Disorders     | General                   | Criminology and Criminal Justice<br>Drama    |
| (Speech Language Pathology)<br>Computer Information Systems and | Pre-Counseling/Research   | Economics<br>English                         |

Using what we learned from redesigning the University website to design the Alumni website, which is in the beginning stages of a redesign

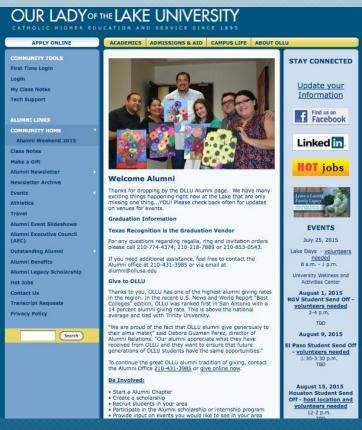

**Current Site** 

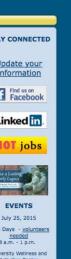

MIX Mat 218 24 01 30 ALCIMEN IMPACT 10024 ILEN'S ATO unellegistic desired \*\*\*\* AT Constitute in called DONOR STORIES in Lorence Di All Section in the International Statute same Kalowers. MONTHLY REFLECTION CONNECTING SAINTS FOR LIFE MINUTEN UNIVERSITY in .... f

**ALUMNI & FRIENDS** OUR LADY ---- LAKE UNIVERSITY é mu

New Site

Template vs. Pattern - use of a pattern makes it simple to manipulate and display information

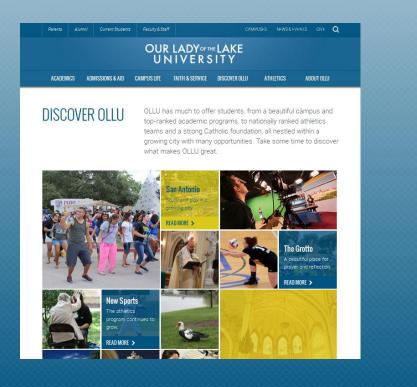

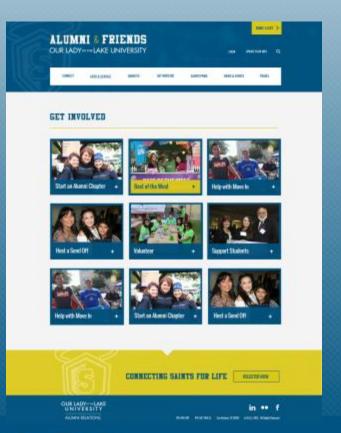

Interior Template 1 - Same template with different layouts and options

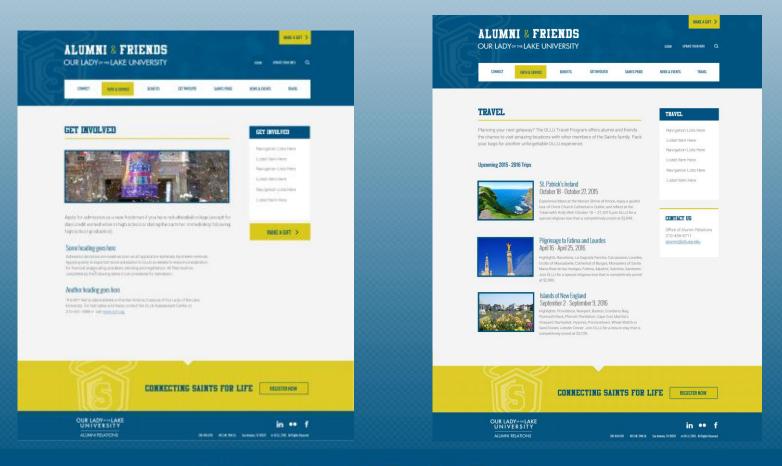

Interior Template 2- Same template with different layouts and options

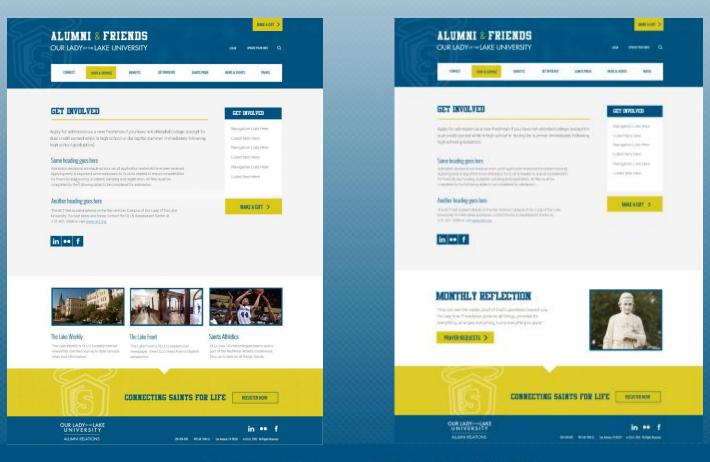

# **QUESTIONS ??**

PTT

H

OUR LADY OF THE LAKE UNIVERSITY

1

3

111

1111

11

Ħ

55

# Contact Us

|                     | News & Information Editor                                                              |
|---------------------|----------------------------------------------------------------------------------------|
| Marquita Eldridge   | Our Lady of the Lake University<br>Marketing & Communications<br>mmeldridge@ollusa.edu |
|                     |                                                                                        |
|                     | Web Design & Marketing Specialist                                                      |
| Mary Puente         | Our Lady of the Lake University<br>Marketing & Communications<br>mepuente@ollusa.edu   |
|                     |                                                                                        |
| Debora Guzman-Perez | Director of Alumni Relations<br>Our Lady of the Lake University<br>daguzman@ollusa.edu |
|                     |                                                                                        |